# **4.31°Correlos**

#### 2° (SEGUNDO) **TERMO ADITIVO AO CONTRATO MÚLTIPLO QUE ENTRE SI FAZEM** A CÂMARA MUNICIPAL DE MOCOCA E **A EMPRESA BRASILEIRA DE CORREIOS E TELÉGRAFOS.**

#### **CONTRATANTE:**

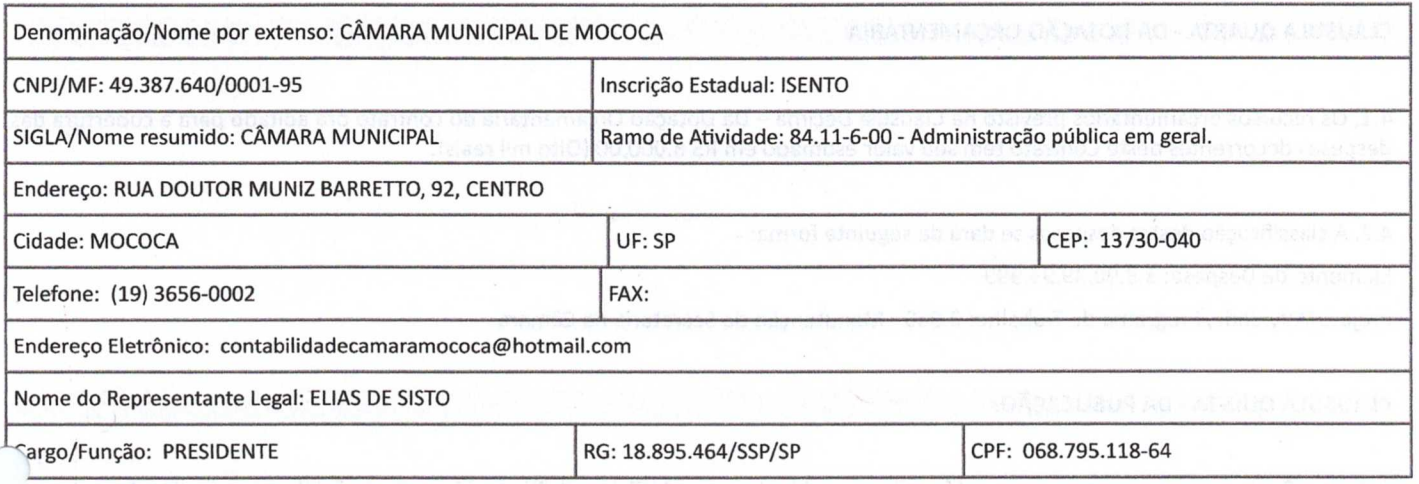

#### **CONTRATADA:**

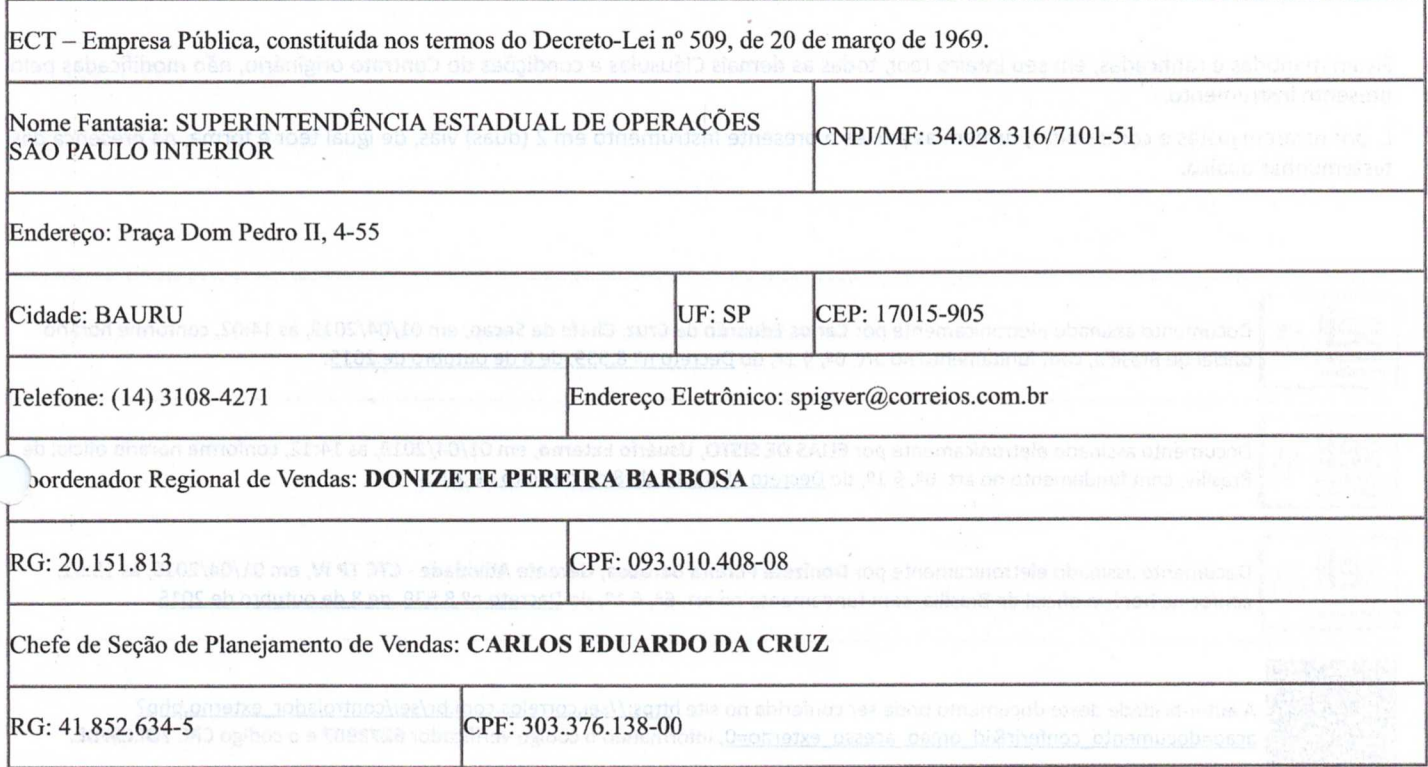

As partes, acima identificadas, têm, entre si, justo e avençado e celebram por força do presente instrumento, elaborado conforme disposto no art. 62, § 3º, II da Lei 8.666/93, e Processo nº, o 2º (SEGUNDO) TERMO ADITIVO AO CONTRATO MÚLTIPLO Nº 9912292834, de acordo com as seguintes cláusulas e condições:

#### **CLAUSULA PRIMEIRA - DO OBJETO**

0 presente Termo Aditivo tem por objeto a prorrogação da vigência do Contrato original por mais 12 meses.

#### **CLAUSULA SEGUNDA - DA PRORROGAÇÃO**

08/04/2019 SEI/CORREIOS - 6272987- Termo Aditivo Contrato Comercial -OP- Prorrogaca

Em conformidade com o art. 57, Il da Lei n.º 8.666/93 e com a cláusula sétima do contrato ora aditado, as partes acordem em prorrogar o contrato por 12 (doze) meses, de 18 de abril de 2019 até 18 de abril de 2020.

**CLAUSULA TERCEIRA - DA VIGÊNCIA** 

0 presente Termo Aditivo terá vigência a partir da data de sua assinatura.

#### **CLAUSULA QUARTA - DA DOTAÇÃO ORÇAMENTARIA**

4.1. Os recursos orçamentários previsto na Cláusula Décima — Da Dotação Orçamentária do contrato ora aditado para a cobertura das despesas decorrentes deste Contrato têm seu valor estimado em R\$ 8.000,00 (Oito mil reais).

4.2. A classificação destas despesas se dará da seguinte forma:

Elemento de Despesa: 3.3.90.39.99.999

Projeto/Atividade/Programa de Trabalho: 2.060 - Manutenção da Secretaria da Câmara

## **CLAUSULA QUINTA - DA PUBLICAÇÃO:**

Caberá a Contratante, por sua conta, a publicação resumida do presente Termo Aditivo na imprensa oficial e no prazo legal.

### **CLAUSULA SEXTA - DA RATIFICAÇÃO:**

Ficam mantidas e ratificadas, em seu inteiro teor, todas as demais Cláusulas e condições do Contrato originário, não modificadas pelo presente instrumento.

E, por estarem justas e contratadas, firmam as partes o presente Instrumento em 2 (duas) vias, de igual teor e forma, na presença das testemunhas abaixo.

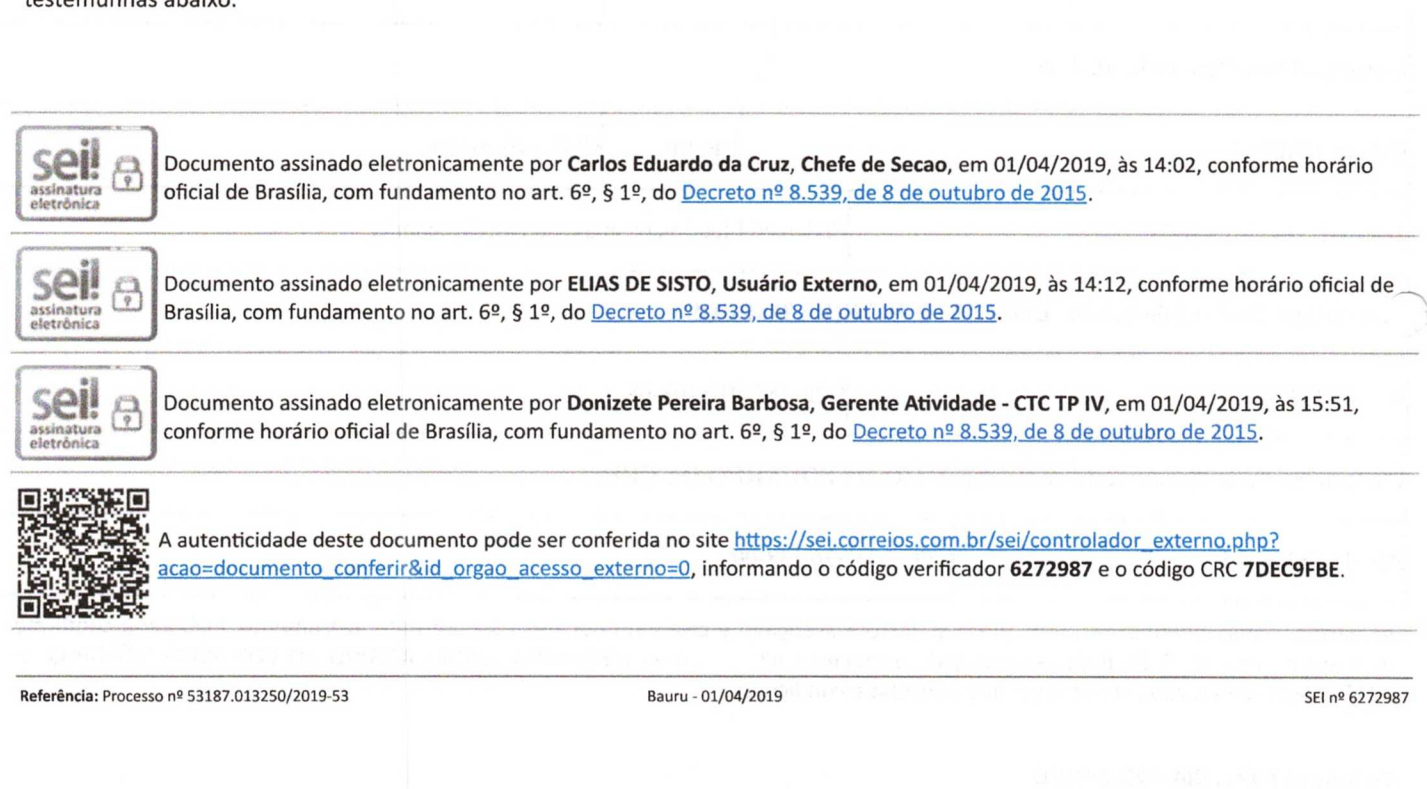

Oficio /2018 —

A Sua Senhoria o Senhor: Elias de Sisto

### **Rua Dr. Muniz Barretto, 92, Centro**

Mococa - SP

13730-040

## **Assunto: PRIMEIRO TERMO DE APOSTILAMENTO AO CONTRATO N° 9912292834**

Contratante: Câmara Municipal de Mococa

Contratada: Empresa Brasileira de Correios e Telégrafos

Objeto: Alteração dos representantes legais da Contratada e da Contratante

Fica por meio deste instrumento estabelecida a alteração dos representantes legais da Contratada e da Contratante do referido contrato.

## **DA ALTERAÇÃO**

Altera-se do contrato a seguinte redação:

## **CONTRATADA:**

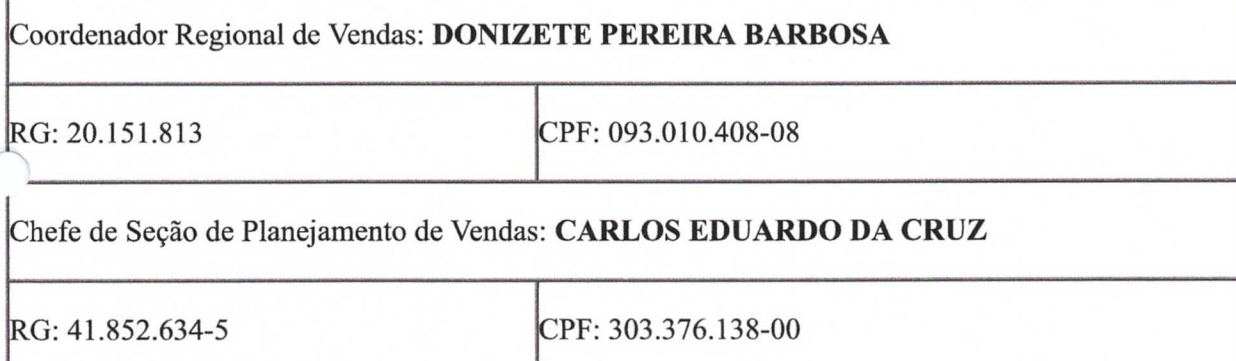

### **CONTRATANTE:**

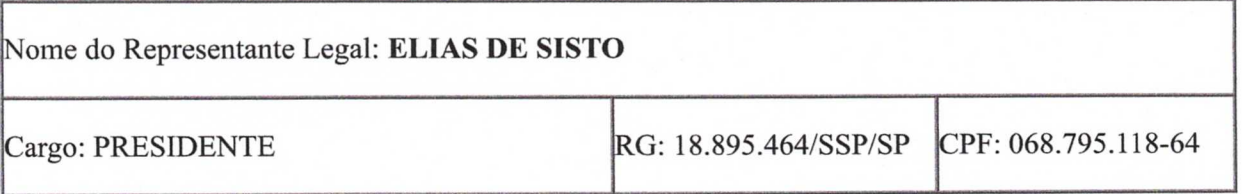

08/04/2019 SEI/CORREIOS - 6273831 - Carta - Apostilamento - Contrato Comercial

## **DONIZETE PEREIRA BARBOSA**

Coordenador Regional de Vendas

SE/SPI

De acordo

ELIAS DE SISTO

Presidente

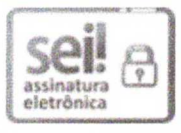

Documento assinado eletronicamente por **ELIAS DE SISTO, Usuário Externo,** em 01/04/2019, ás 10:57, conforme horário oficial de Brasília, com fundamento no art. 6º, § 1º, do Decreto nº 8.539, de 8 de outubro de 2015.

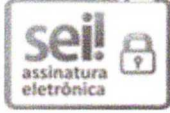

Documento assinado eletronicamente por Carlos Eduardo da Cruz, Chefe de Secao, em 01/04/2019, às 14:02, conforme horário oficial de Brasília, com fundamento no art. 6º, § 1º, do Decreto nº 8.539, de 8 de outubro de 2015.

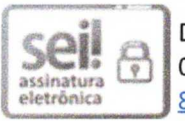

Documento assinado eletronicamente por **Donizete Pereira Barbosa, Gerente Atividade - CTC TP IV,** em 01/04/2019, às 15:51, conforme horário oficial de Brasília, com fundamento no art. 6º, § 1º, do Decreto nº 8.539, de 8 de outubro de 2015.

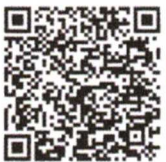

A autenticidade deste documento pode ser conferida no site https://sei.correios.com.br/sei/controladorexterno.php? acao=documento conferir&id orgao acesso externo=0, informando o código verificador **6273831** e o código CRC **BB130CE2**.

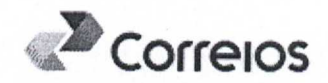

## **TERMO DE DECLARAÇÃO DE CONCORDÂNCIA E VERACIDADE**

**Cadastro de Usuários Externos no SEI dos CORREIOS** 

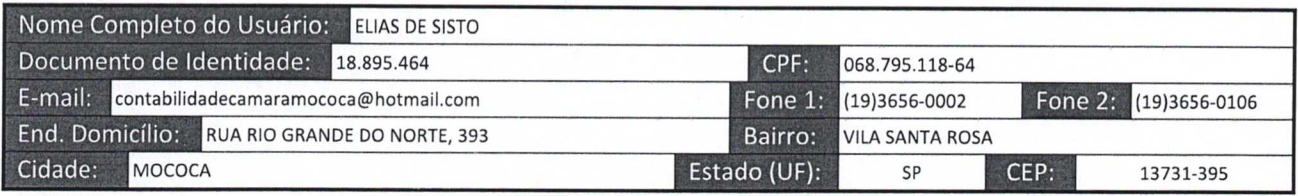

Por meio deste documento e do cadastro como Usuário Externo no SEI dos Correios, declaro que aceito todos os termos e condições que disciplinam o processo eletrônico, com fundamento na legislação pertinente e especialmente no Decreto Nº 8.539, de 08/10/15, admitindo como válida a assinatura eletrônica na modalidade cadastrada (login e senha), tendo como consequência a responsabilidade pelo uso indevido das ações efetuadas, as quais serão passíveis de apuração de responsabilidade civil, penal e administrativa. Declaro, ainda, que são de minha exclusiva responsabilidade:

- I o sigilo da senha de acesso, não sendo oponível, em qualquer hipótese, alegação de uso indevido;
- II a conformidade entre os dados informados no formulário eletrônico de peticionamento, incluindo o preenchimento dos campos obrigatórios e anexação dos documentos principais, essenciais e complementares;
- Ill a confecção da petição e dos documentos digitais em conformidade com os requisitos estabelecidos pelo sistema, no que se refere ao formato e ao tamanho dos arquivos transmitidos eletronicamente;
- IV a conservação dos originais em papel de documentos digitalizados enviados por meio de peticionamento eletrônico até que decaia o direito da Administração de rever os atos praticados no processo, para que, caso solicitado, sejam apresentados aos Correios para qualquer tipo de conferência;
- V a verificação, por meio do recibo eletrônico de protocolo, do recebimento das petições e dos documentos transmitidos eletronicamente;
- VI a realização por meio eletrônico de todos os atos e comunicações processuais entre os Correios, o usuário ou a entidade porventura representada, não sendo admitidas intimação ou protocolização por meio diverso, exceto nas situações em que for tecnicamente inviável ou em caso de indisponibilidade do meio eletrônico cujo prolongamento cause dano relevante à celeridade do processo ou outra exceção prevista em instrumento normativo próprio;
- VII a observância de que os atos processuais em meio eletrônico se consideram realizados no dia e na hora do recebimento pelo SEI, considerando-se tempestivos os atos praticados até as 23 horas e 59 minutos e 59 segundos do último dia do prazo, considerado sempre o horário oficial de Brasília, independente do fuso horário em que se encontre o usuário externo;
- VIII a consulta periódica ao SEI, a fim de verificar o recebimento de intimações e de comunicações eletrônicas relativas a atos processuais, considerando-se realizadas na data em que efetuar sua consulta no sistema ou, não efetuada a consulta, quinze dias após a data de sua expedição;
- IX as condições da rede de comunicação, do acesso ao provedor de internet e a configuração do computador a ser utilizado nas transmissões eletrônicas;
- X a observância dos períodos de manutenção programada, que serão realizadas, preferencialmente, no período da 0 hora dos sábados às 22 horas dos domingos ou da 0 hora às 6 horas nos demais dias da semana, ou qualquer outro tipo de indisponibilidade do sistema.

Para que o seu acesso seja liberado e o cadastro aprovado o usuário deve anexar ao Tipo de Processo **Gestão Documental: Cadastramento de Usuário Externo no SEI,** presente no Protocolo Eletrônico (Peticionamento), os seguintes documentos:

- a) cópias de RG e CPF ou de outro documento de identidade válido no qual conste estes dados;
- b) este formulário, que deverá ser preenchido, impresso, assinado, reconhecido em firma no cartório.

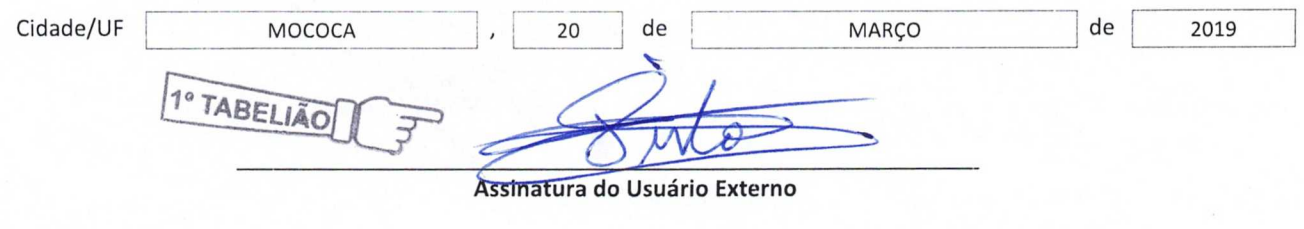

**PCCC 0.52 ENGINEERING SEARCH STATES** THE PROTECTO DE LETRAS E TÍTULOS DE MOCOCAISP<br>Rua Gabriel Pinheiro, 444 - MococaiSP<br>Fone/Fax: (19) 3656-0377/3656-7097 - E-mail: primeirotabeliao@dgInet.com.br 240 KC S105954A0128650 Dou fe, MOCOCA, 21/03/2019<br>Valor Pago R\$: 6,28 da verdade. ESSAYS Em test GABRIELA FIGUEIREDO - ESCREVENTE Selo(s):AA175657 VÁLIDO SOMENTE COM SELO DE AUTENTICIDADE

 $\gamma$  '  $\approx$ 

 $(1, -2)$ 

## **Recibo Eletrônico de Protocolo - SEI n° 6109795**

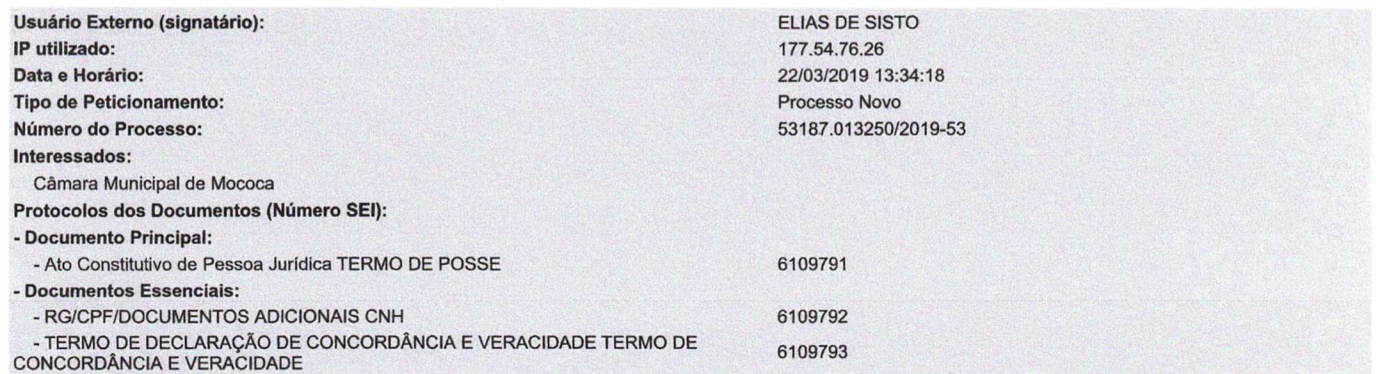

O Usuário Externo acima identificado foi previamente avisado que o peticionamento importa na aceitação dos termos e condições que regem o processo eletrônico, além do disposto no credenciamento prévio, e na assinatura dos documentos nato-digitais e declaração de que são autênticos os digitalizados, sendo responsável civil, penal e administrativamente pelo uso indevido. Ainda, foi avisado que os níveis de acesso indicados para os documentos estariam condicionados à análise por servidor público, que poderá, motivadamente, alterá-los a qualquer momento sem necessidade de prévio aviso, e de que são de sua exclusiva responsabilidade:

- a conformidade entre os dados informados e os documentos;
- a conservação dos originais em papel de documentos digitalizados até que decaia o direito de revisão dos atos praticados no processo, para que, caso solicitado. sejam apresentados para qualquer tipo de conferência;
- a realização por meio eletrônico de todos os atos e comunicações processuais com o próprio Usuário Externo ou, por seu intermédio, com a entidade porventura representada;
- a observância de que os atos processuais se consideram realizados no dia e hora do recebimento pelo SEI, considerando-se tempestivos os praticados até as 23h59min59s do último dia do prazo, considerado sempre o horário oficial de Brasília, independente do fuso horário em que se encontre;<br>● a consulta periódica ao SEI, a fim de verificar o recebimento de intimações eletrôni
- 

A existência deste Recibo, do processo e dos documentos acima indicados pode ser conferida no Portal na Internet do(a) Empresa Brasileira de Correios e Telégrafos.

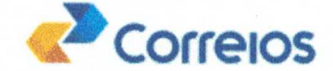

## **TERMO DE DECLARAÇÃO DE CONCORDÂNCIA E VERACIDADE**

**Cadastro de Usuários Externos no SEI dos CORREIOS** 

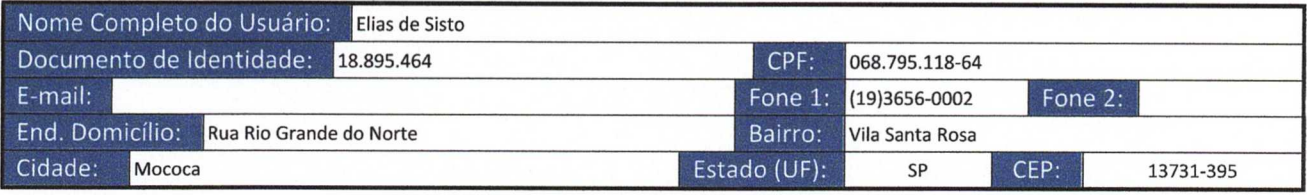

Por meio deste documento e do cadastro como Usuário Externo no SEI dos Correios, declaro que aceito todos os termos e condições que disciplinam o processo eletrônico, com fundamento na legislação pertinente e especialmente no Decreto Nº 8.539, de 08/10/15, admitindo como válida a assinatura eletrônica na modalidade cadastrada (login e senha), tendo como consequência a responsabilidade pelo uso indevido das ações efetuadas, as quais serão passíveis de apuração de responsabilidade civil, penal e administrativa. Declaro, ainda, que são de minha exclusiva responsabilidade:

- I o sigilo da senha de acesso, não sendo oponível, em qualquer hipótese, alegação de uso indevido;
- II- a conformidade entre os dados informados no formulário eletrônico de peticionamento, incluindo o preenchimento dos campos obrigatórios e anexação dos documentos principais, essenciais e complementares;
- Ill a confecção da petição e dos documentos digitais em conformidade com os requisitos estabelecidos pelo sistema, no que se refere ao formato e ao tamanho dos arquivos transmitidos eletronicamente;
- IV a conservação dos originais em papel de documentos digitalizados enviados por meio de peticionamento eletrônico até que decaia o direito da Administração de rever os atos praticados no processo, para que, caso solicitado, sejam apresentados aos Correios para qualquer tipo de conferência;
- V a verificação, por meio do recibo eletrônico de protocolo, do recebimento das petições e dos documentos transmitidos eletronicamente;
- VI a realização por meio eletrônico de todos os atos e comunicações processuais entre os Correios, o usuário ou a entidade porventura representada, não sendo admitidas intimação ou protocolização por meio diverso, exceto nas situações em que for tecnicamente inviável ou em caso de indisponibilidade do meio eletrônico cujo prolongamento cause dano relevante à celeridade do processo ou outra exceção prevista em instrumento normativo próprio;
- VII a observância de que os atos processuais em meio eletrônico se consideram realizados no dia e na hora do recebimento pelo SEI, considerando-se tempestivos os atos praticados até as 23 horas e 59 minutos e 59 segundos do último dia do prazo, considerado sempre o horário oficial de Brasília, independente do fuso horário em que se encontre o usuário externo;
- VIII a consulta periódica ao SEI, a fim de verificar o recebimento de intimações e de comunicações eletrônicas relativas a atos processuais, considerando-se realizadas na data em que efetuar sua consulta no sistema ou, não efetuada a consulta, quinze dias após a data de sua expedição;
- IX as condições da rede de comunicação, do acesso ao provedor de internet e a configuração do computador a ser utilizado nas transmissões eletrônicas;
- X a observância dos períodos de manutenção programada, que serão realizadas, preferencialmente, no período da 0 hora dos sábados às 22 horas dos domingos ou da 0 hora às 6 horas nos demais dias da semana, ou qualquer outro tipo de indisponibilidade do sistema.

Para que o seu acesso seja liberado e o cadastro aprovado o usuário deve anexar ao Tipo de Processo **Gestão Documental: Cadastramento de Usuário Externo no SEI,** presente no Protocolo Eletrônico (Peticionamento), os seguintes documentos:

- a) cópias de RG e CPF ou de outro documento de identidade válido no qual conste estes dados;
- b) este formulário, que deverá ser preenchido, impresso, assinado, reconhecido em firma no cartório.

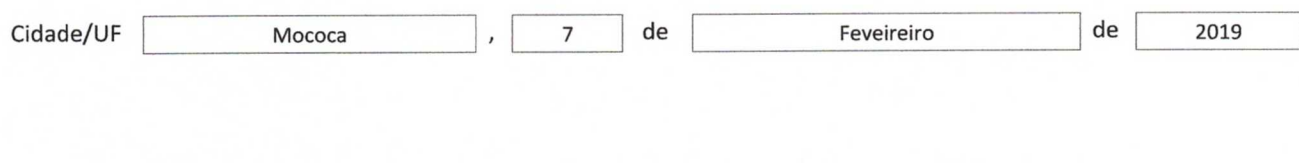

**Assinatura do Usuário Externo** 

## **Recibo Eletrônico de Protocolo - SEI n° 5504119**

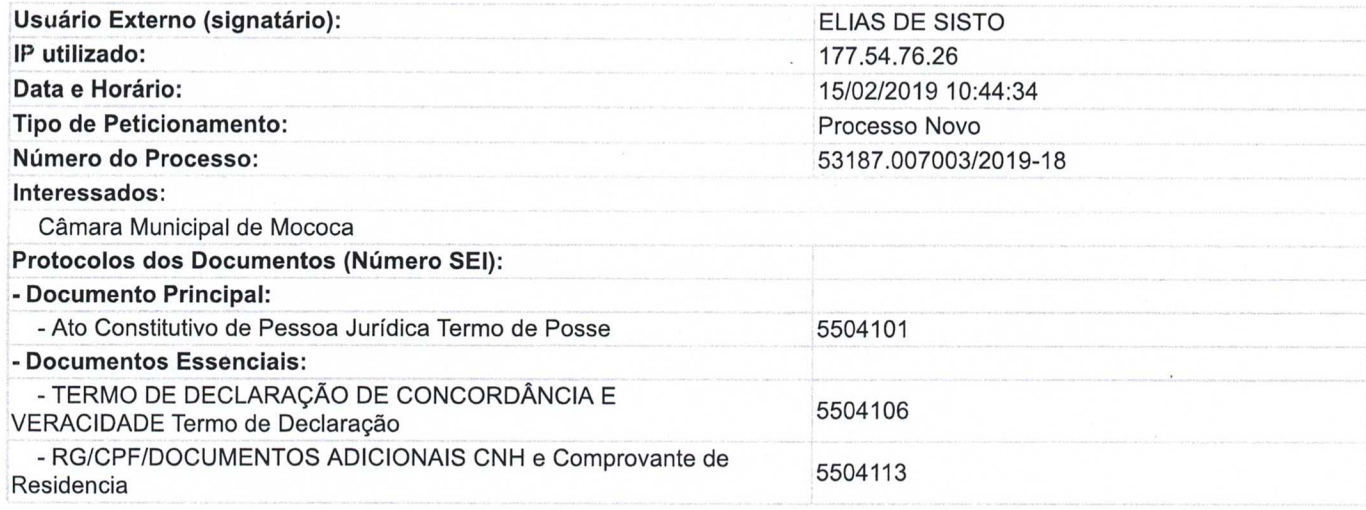

O l'iJário Externo acima identificado foi previamente avisado que o peticionamento importa na aceitação dos termos e condições que reL o processo eletrônico, além do disposto no credenciamento prévio, e na assinatura dos documentos nato-digitais e declaração de que são autênticos os digitalizados, sendo responsável civil, penal e administrativamente pelo uso indevido. Ainda, foi avisado que os níveis de acesso indicados para os documentos estariam condicionados a análise por servidor público, que poderá, motivadamente, alterá-los a qualquer momento sem necessidade de prévio aviso, e de que são de sua exclusiva responsabilidade:

- a conformidade entre os dados informados e os documentos;
- a conservação dos originais em papel de documentos digitalizados até que decaia o direito de revisão dos atos praticados no processo, para que, caso solicitado, sejam apresentados para qualquer tipo de conferência;
- a realização por meio eletrônico de todos os atos e comunicações processuais com o próprio Usuário Externo ou, por seu intermédio, com a entidade porventura representada;
- a observância de que os atos processuais se consideram realizados no dia e hora do recebimento pelo SEI, considerando-se tempestivos os praticados até as 23h59min59s do último dia do prazo, considerado sempre o horário oficial de Brasília, independente do fuso horário em que se encontre;
- a consulta periódica ao SEI, a fim de verificar o recebimento de intimações eletrônicas.

A existência deste Recibo, do processo e dos documentos acima indicados pode ser conferida no Portal na Internet do(a) Empresa Brasileira de Correios e Telégrafos.

## Carta 0005/2019 - CS/VICOMDEVEN/GEAV SPI.

Bauru, 16 de janeiro de 2019.

CAMARA MUNICIPAL DE MOCOCA RUA DOUTOR MUNIS BARRETTO, 92 **MOCOCA/SP** 13730040

Assunto: Prorrogação Contratual.

Prezado cliente,

Conforme previsto em clausula do contrato n° 9912292834, o prazo de vigência é de 12 meses a partir de sua assinatura, podendo prorrogar-se anualmente por meio de termo aditivo, por períodos iguais e sucessivos até o limite de 60 meses.

Para viabilizar a prorrogação para o período de 18/abril/2019 até 18/abril/2020 a Supervisão de Contratos Comerciais da Superintendência São Paulo Interior providenciará a confecção de Termo Aditivo de Prorrogação através do Sistema Eletrônico de Informação - SEI.

Para tanto, solicitamos efetuar o cadastro neste sistema em nome do representante legal da contratante. O manual para este cadastro está disposto em http://www.correios.com.br/solucoes-empresariais/cartao-correios-facil/passo-apasso-contratacao-de-solucoes-correios-para-novos-clientes.

Após finalizado este cadastro, o representante legal da contratante deve peticionar um contrato novo, clicando em "Gestão de Clientes: Contrato Comercial Pessoa Jurídica (SE-SPI)". Este processo será vinculado ao seu contrato e nele deve ser inserido o oficio dessa instituição solicitando a confecção do TA de prorrogação do contrato. Uma vez recebido o oficio através do processo do SEI, esta Supervisão confeccionará o TA de prorrogação em apenas alguns dias.

Cumpre-nos, nesta oportunidade, alertá-los que conforme Art. 65 da Lei nº 8.666/93, a prorrogação contratual somente poderá ocorrer se não houver comprometimento do valor global estabelecido para o contrato, acrescido de 25 % do valor corrigido pelo INPC. Caso contrário, deve ser feita nova contratação. Consta para o contrato nº 9912292834, o valor global de R\$ 8000,00.

Caso esse Orgdo necessite, para o próximo ciclo, alterar o valor global do contrato vigente, dentro do limite legal, poderá solicitar a elaboração de Termo Aditivo de alteração do valor global do contrato.

Acrescentamos que há o interesse na prorrogação e que na hipótese de não assinatura do referido Termo antes de findar a vigência, os serviços do contrato ficarão indisponíveis.

No tocante às tarifas e preços praticados por esta Empresa, destacamos serem decorrentes de reajustes promovidos pelo Ministério das Comunicações, em conformidade com oart. 70 da Lei 9.069/95, combinada com o artigo 2.° da Portaria MF n.° 244, de 25/3/2010, sendo os mesmos cobrados de todos os entes públicos que mantêm contrato de prestação de serviços com os Correios.

Sem mais para o momento, colocamo-nos à disposição no que se refere às formalidades administrativas do atual contrato. Para assuntos de natureza comercial e operacional encontra-se à disposição desse órgão a gerência da agência de correios local ou assistente comercial indicado na gestão do contrato.

#### LUIZ GUSTAVO BARBOSA BELAI CHEFE DA SUPERVISÃO DE CONTRATOS COMERCIAIS

erot/2018) : magada gostagem: 16/01/2019

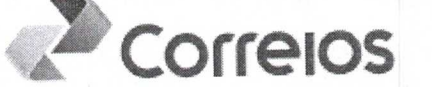

## Carta Via Internet

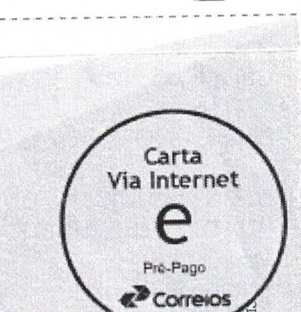

Ę

CWB\_CVIID5\_CVI\_SARSB

2019134453.pdf

**SOINDO** 

Data da Impressão: 16/01/2019

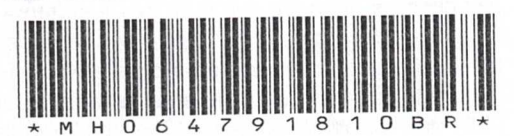

التابسة اللملسمالون البالمليمان المالونا

CAMARA MUNICIPAL DE MOCOCA CT 0005/2019 PRORROGAÇÃO CONTRATUAL 9912292834 RUA DOUTOR MUNIS BARRETTO, 92, -13730-040 MOCOCA-SP

76/1000 (cviSimples.20190116134448-PR36171394) 8.5 - frmRelatCarta

 $- - 2*DOBRA - -$ 

---------1ª DOBRA---------

I10I2-002 Bantn-25<br>Ersĉs Dow Begto II'' j-22 I<sub>5</sub> yugst - Ceufto COMERCIVIZ / GEVA / 251 CORREIOS SUPERVISÃO DE CONTRATOS

REMETENTE

24167652

HH R

asso a passo

## *1. Apresentação*

**CONTRATAÇÃO DE SOLUÇÕES** 

**CORREIOS PARA NOVOS CLIENTES** 

Os Correios, alinhados às tendências de mercado, vêm se modernizando e atualizando procedimentos, de forma a trazer facilidades para nossos clientes e parceiros, com a viabilização de processos mais ágeis de contratação, validação de documentos, habilitação e alterações do contrato.

- Ao firmar parceria com os Correios, por meio da assinatura de contrato, você passa a ter acesso a condições mais vantajosas do que as ofertadas na modalidade à vista e outros benefícios, como o Cartão Correios Fácil, que permite utilizar os serviços e produtos contratados, através de crédito para pagamento a prazo e faturamento mensal.

As soluções que os Correios colocam à disposição são variadas e com características ajustadas às necessidades de nossos clientes. Para conhecê-las, acesse nosso site http://www.correios.com.br/ opção: Soluções Empresariais e Governo

Além disso, o portfólio dos Correios também vem se modernizado e, na busca de um reposicionamento de mercado e maior competitividade, foi readequado em quatro segmentos foco, conforme segue:

- $\blacktriangleright$ Encomendas e Logística
- $\blacktriangleright$ Correspondência e Marketing
- $\blacktriangleright$ Soluções Empresariais e Governo
- Serviços Financeiros e Mais

Para saber mais sobre cada um desses segmentos e das soluções personalizadas dos Correios, acesse o Portal dos Correios ou solicite atendimento personalizado pelo link (CLICAR).

Empenhamos votos para que nossa parceria traga muitos resultados positivos.

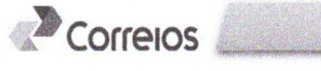

## 2. Contratação de serviços

Para solicitar a contratação dos serviços e produtos dos Correios, é necessário:

- i. Acessar o endereço (CLICAR);
- ii. Caso ainda não tenha cadastro no SEI - Sistema Eletrônico de Informações, clicar em "clique aqui se você ainda não está cadastrado"

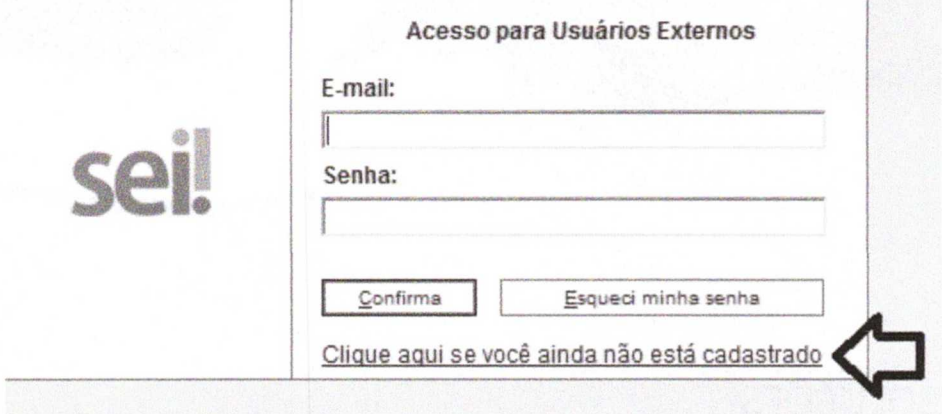

iii. Leia com atenção as orientações. 0 envio dos documentos solicitados serão detalhados adiante. Apósclique em:

Clique aqui para continuar

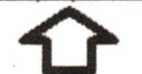

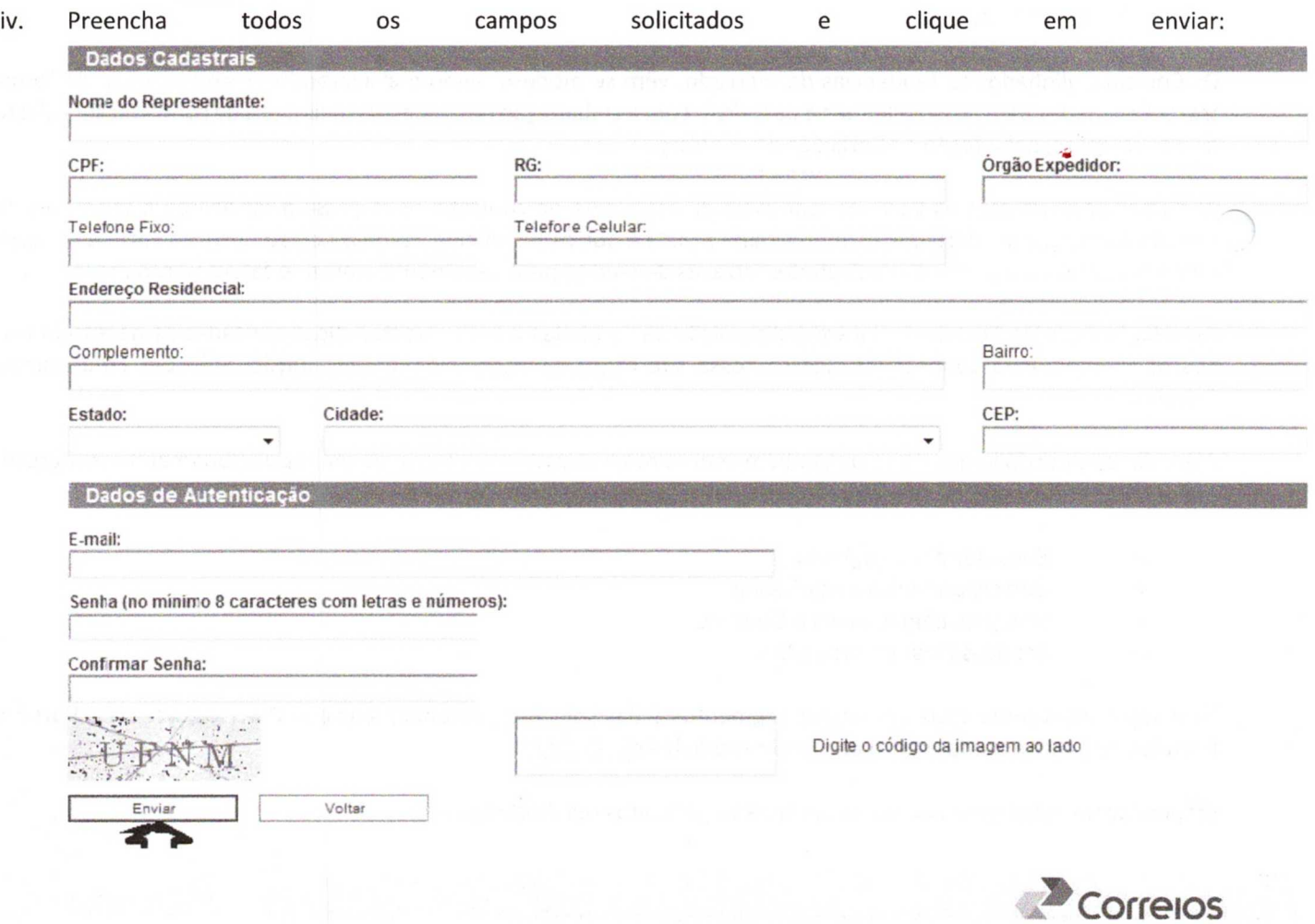

v. Após essa mensagem, você receberá umemailcontendo alguns orientações acerca do complemento do cadastro. Depois de 2 (duas) horas, acessar novamente o sistema com ologine senha cadastrados.

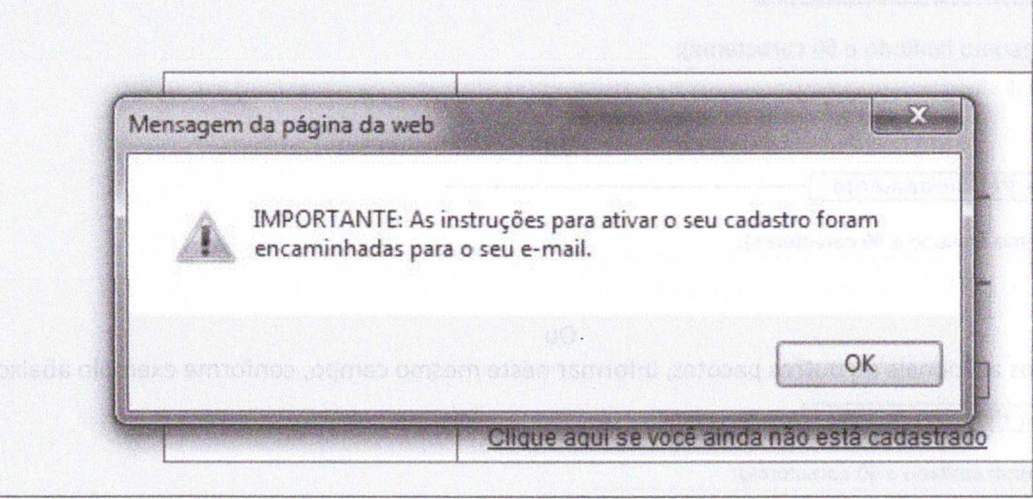

vi. É imprescindível conclusão do cadastro com a inclusão dos documentos pessoais e do TERMO DE DECLARAÇÃO DE CONCORDÂNCIA E VERACIDADE, conforme modelo padrão disponibilizado no portal dos

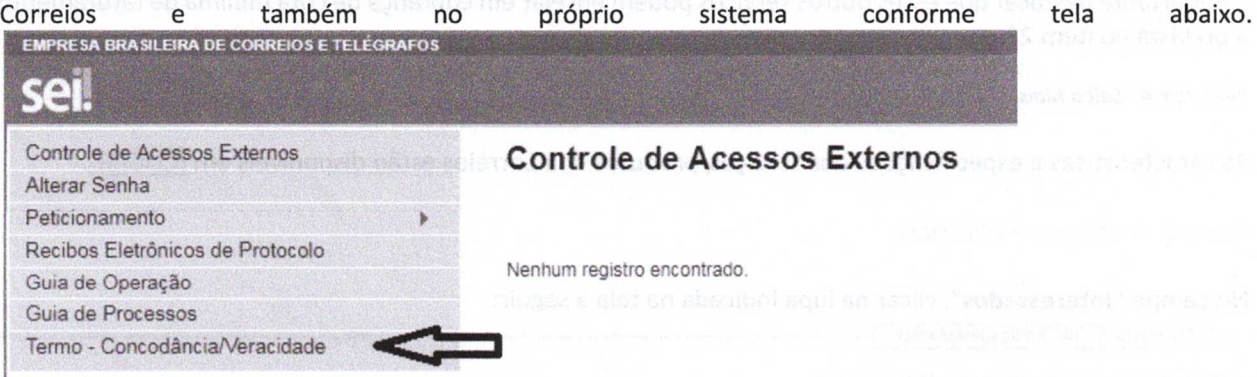

**ATENÇÃO:** 0 Termo de Concordância e Veracidade deverá ter reconhecimento de firma em cartório ou assinatura com certificado digital.

vii. Após, clicar em **Peticionamento -** Processo Novo;

viii. Selecionar a localidade (estado - UF) para atendimento comercial (Exemplo: MG — Gestão de Clientes: Contratos Comerciais Pessoa Jurídica, SP Interior Gestão de Clientes: Contrato Comercial Pessoa Jurídica).

Ficarão disponíveis no contrato os \*serviços de Encomenda 2, Pré-Postagem, Internacionais, Telemáticos, Certificação Digital, Caixa Postal, Correios Online, Aquisição de Produtos, Carta Comercial, Mala Direta Básica e Mala Direta Domiciliária. Para estes serviços, a cota mínima mensal estabelecida para seu contrato será a do serviço Encomenda 2 cujo valor atual é de R\$2.000,00. Os valores dos serviços e demais condições de sua prestação estarão previstos na minuta contratual, termos, e tabelas de preços a serem encaminhados após o recebimento da documentação necessária para celebrar contrato comercial.

\*Para cliente órgão público serão oferecidos outros pacotes de serviços com condições diferenciadas.

Caso deseje incluir outros serviços (exemplo: Carta Comercial, Mala Direta Básica, etc.) por favor informá-los no campo "Especificação" conforme orientação abaixo, entretanto cabe ressaltar que para esses serviços poderá haver cobrança de cota mínima.

Caso haja interesse em incluir serviços adicionais, ao previsto nesse modelo padrão, proceda conforme Passo 1. Para alterações contratuais, ver item 3.

*Passo 1 — Campo especificação* 

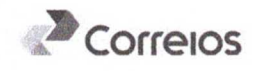

Esse campo deverá ser preenchido com a descrição **"Solicitação de Contrato"** ou caso esteja negociando com uma Agência ou Consultor Comercial indicar o nome. Exemplo: "AC XXXX" ou "AGF XXXX" ou "Consultor Ricardo Oliveira".

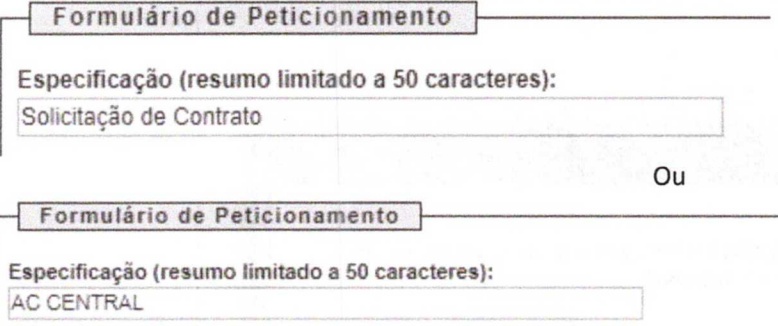

Ou

Para incluir serviços adicionais ou outros pacotes, informar neste mesmo campo, conforme exemplo abaixo:

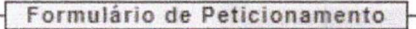

Especificação (resumo limitado a 50 caracteres): AC CENTRAL - incluir serviços: Carta Comercial

 $Intranandan  $\sqrt{n}$$ 

<sup>É</sup>**importante** destacar que esses outros serviços podem ensejar em cobrança de cotaminimade faturamento superior a prevista no item 2\*.

\*Ver item *4 -* Saiba Mais.

As características e especificações dos serviços/produtos dos Correios estão disponíveis em **(CUCAR).** 

*Passo 2 — Pesquisar interessado* 

## No campo **"Interessados",** clicar na lupa indicada na tela a seguir:

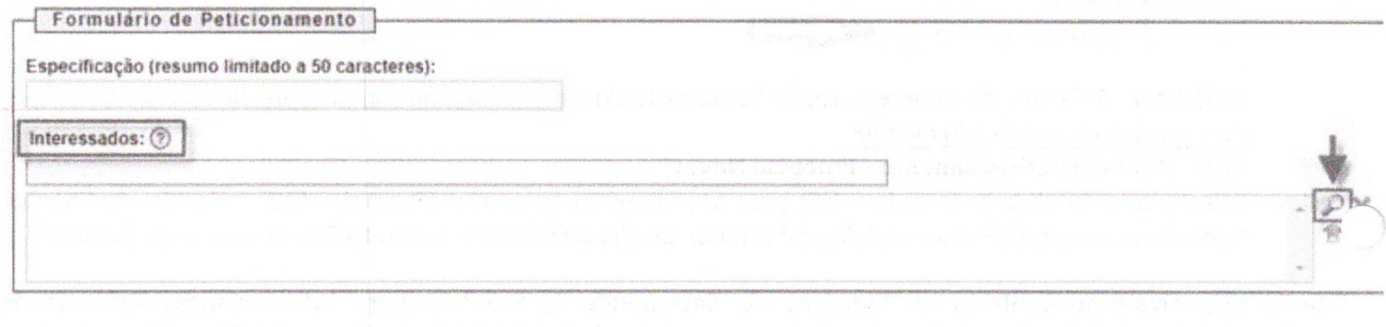

*Passo 3 — Cadastrar Novo Interessado caso não tenha cadastro.* 

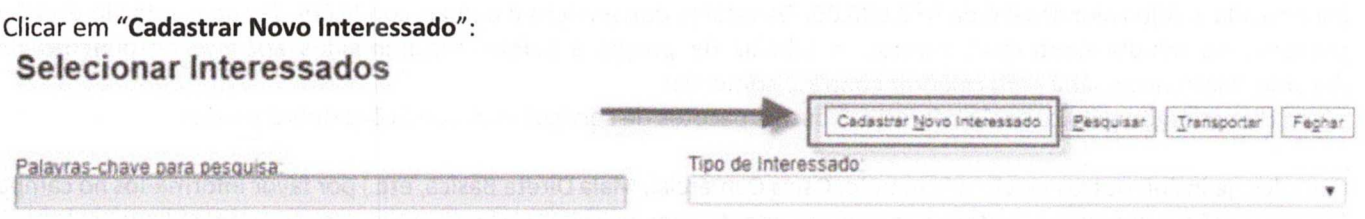

*Passo 4—Selecionar a opção de cadastro e inserir os dados da empresa.* 

**Selecionar sempre** a opção **"Pessoa Jurídica"** (mesmo que já esteja selecionada) a fim de que os campos Razão Social e CNPJ sejam ativados para edição.

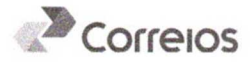

## **Cadastro de Interessado**

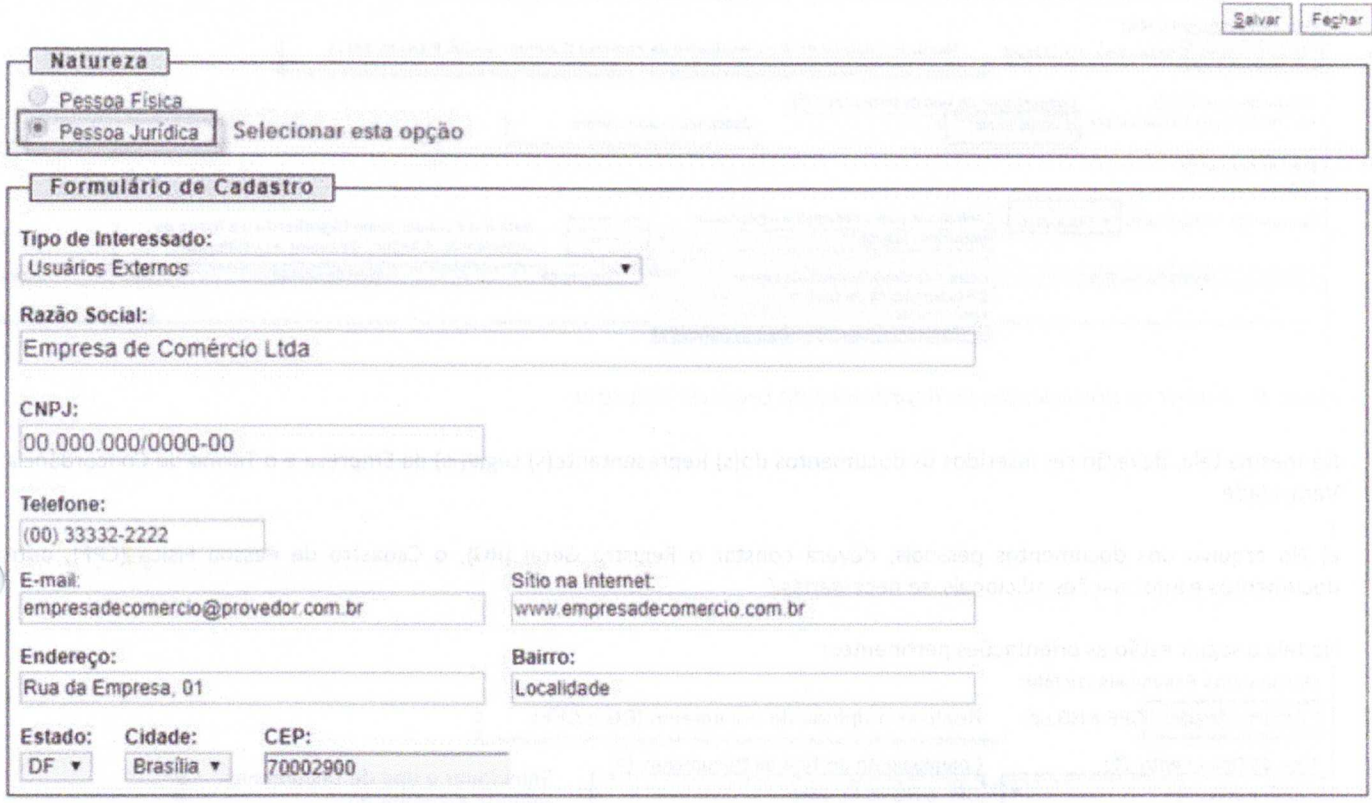

Após conclusão do preenchimento dos dados, **clicar em Salvar.** 

## Na tela seguinte, **clicar em "Transportar esse item e Fechar"**, por meio do botão  $\blacktriangleq$  : **Selecionar Interessados**

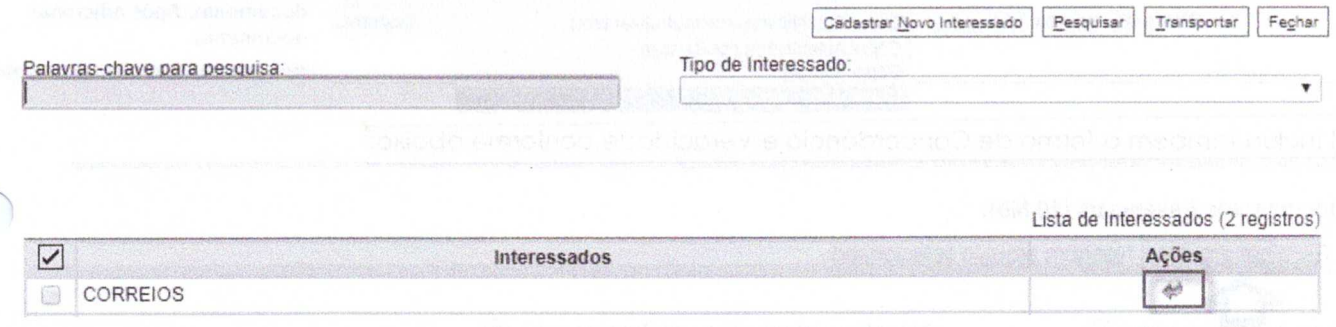

Passo 5 - Após transportar o Interessado, inserir os documentos da Empresa.

A relação da documentação necessária para celebração do contrato está disponível em (CLICAR).

Caso seja necessário incluir algum documento extra, basta adicioná-lo no mesmo arquivo que será escolhido no campo **"Documento Principal"** que deverá conter o Ato constitutivo da empresa (Contrato Social, Estatuto, Ata de Assembleia, etc.) e Relação de Faturamento dos últimos 12 meses assinada pelo administrador e pelo contador da empresa. Inserir na Relação de faturamento a estimativa de valor de crédito desejado.

Na tela a seguir estão as orientações pertinentes:

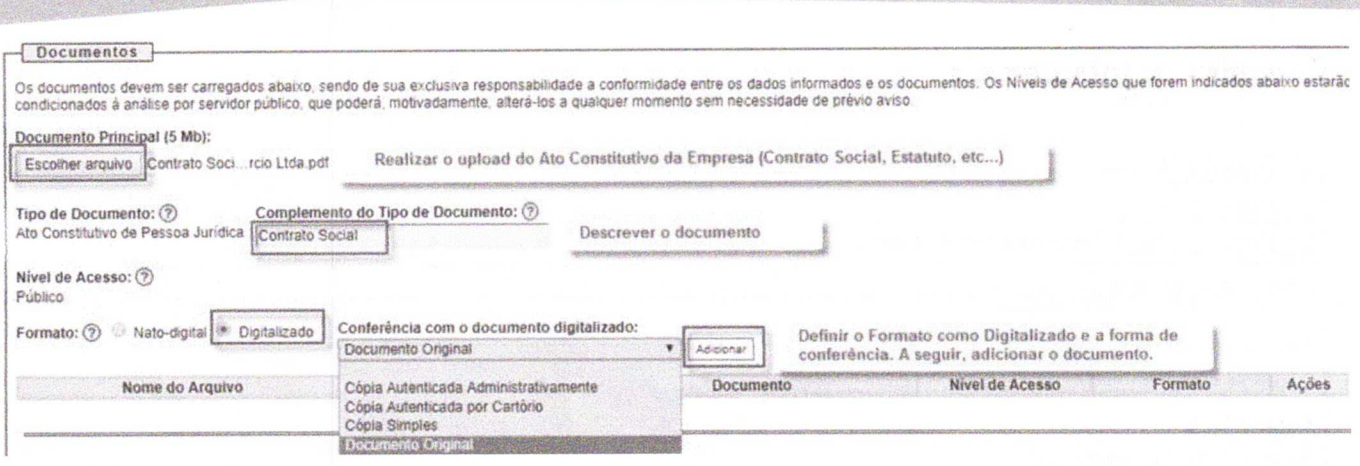

Passo 6 - Inserir os documentos do Representante Legal da Empresa.

Na mesma tela, deverão ser inseridos os documentos do(s) Representante(s) Legal(is) da Empresa e o Termo de Concordância e Veracidade.

a) No arquivo dos documentos pessoais, deverá constar o Registro Geral (RG), o Cadastro de Pessoa Física (CPF), outros documentos e informações adicionais, se necessárias.

#### Na tela a seguir estão as orientações pertinentes:

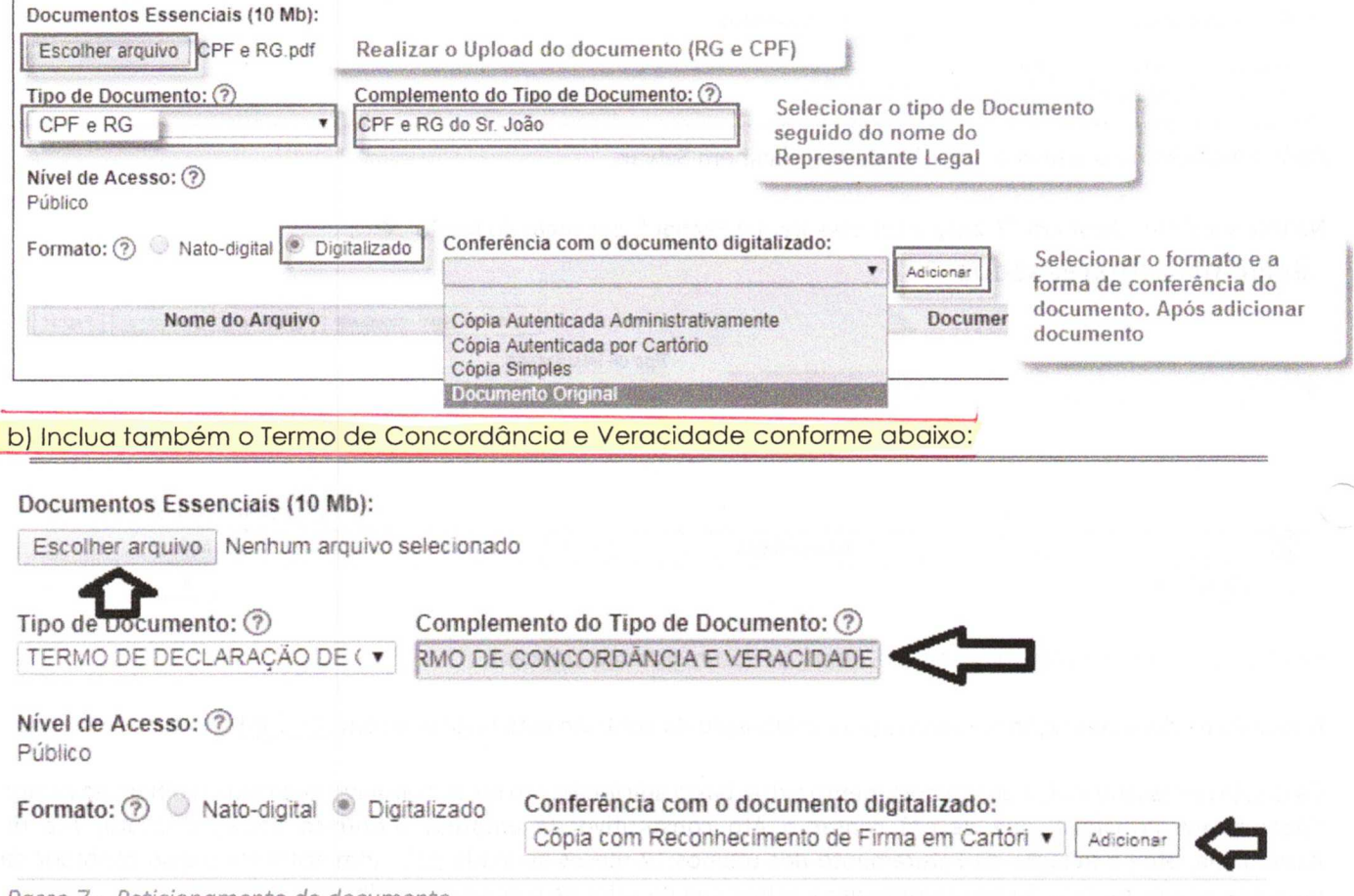

Passo 7 - Peticionamento do documento.

Por fim, o documento deverá ser Peticionado conforme imagem:

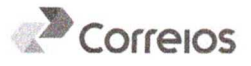

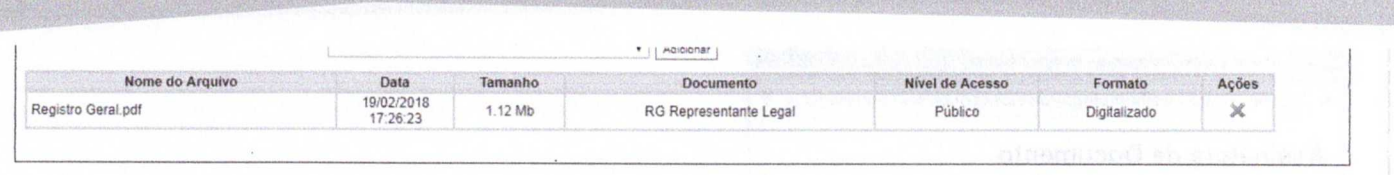

Sua solicitação será analisada e as informações sobre o andamento do processo estarão disponibilizadas no sistema

**Passo 8 — Assinatura da minuta do contrato comercial.** 

SEI.

Após análise, sendo a solicitação aprovada, será disponibilizada a minuta do contrato comercial para assinatura eletrônica e posterior cadastro nos sistemas corporativos dos Correios.

O limite de crédito será analisado e estabelecido com base na documentação apresentada.  $\bigcap \{3\}$ 

Para visualização e assinatura da minuta contratual proceder:

-Clicar no número do documento que corresponde ao processo incluído:

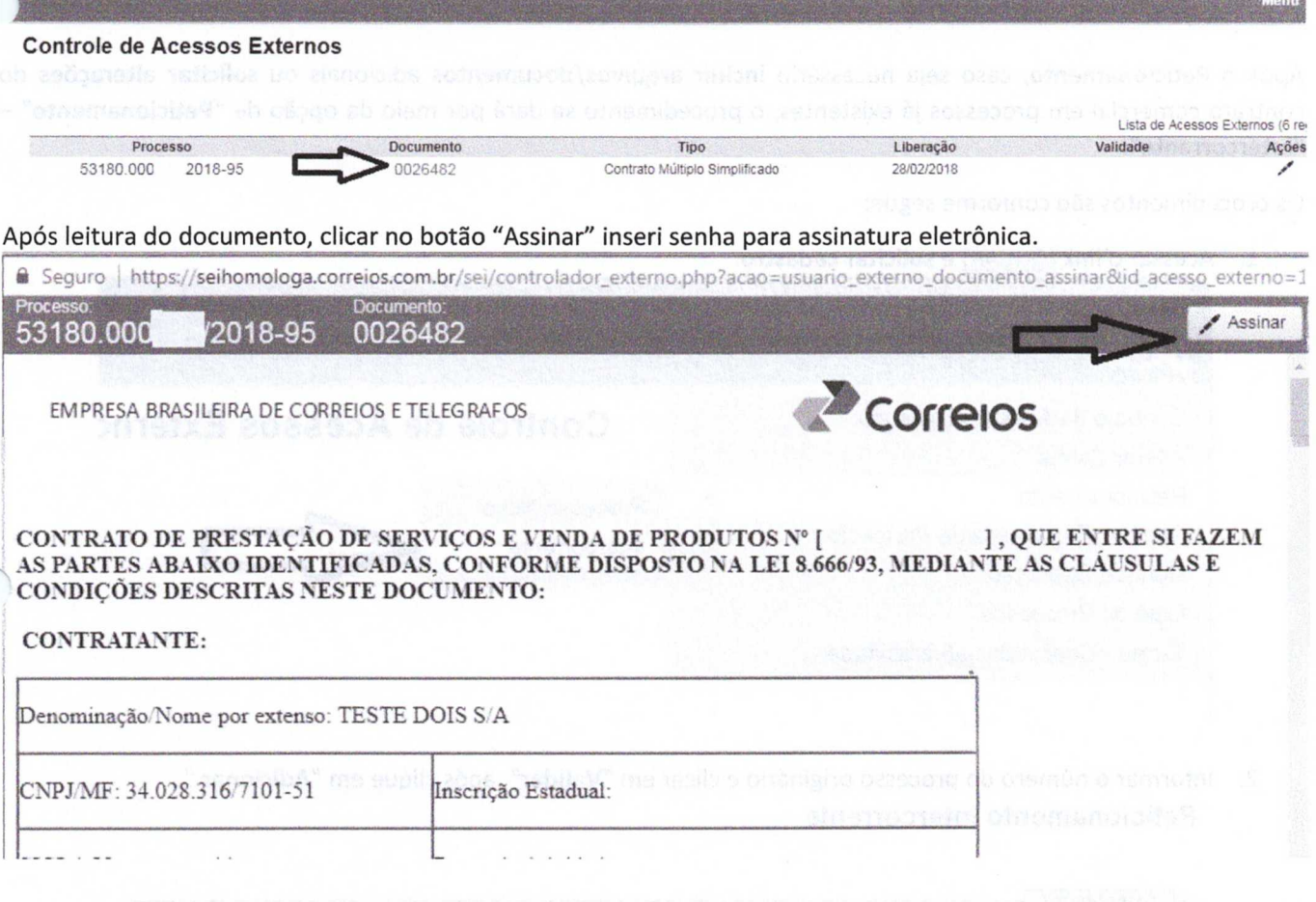

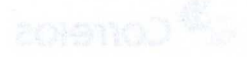

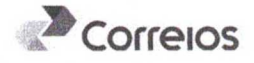

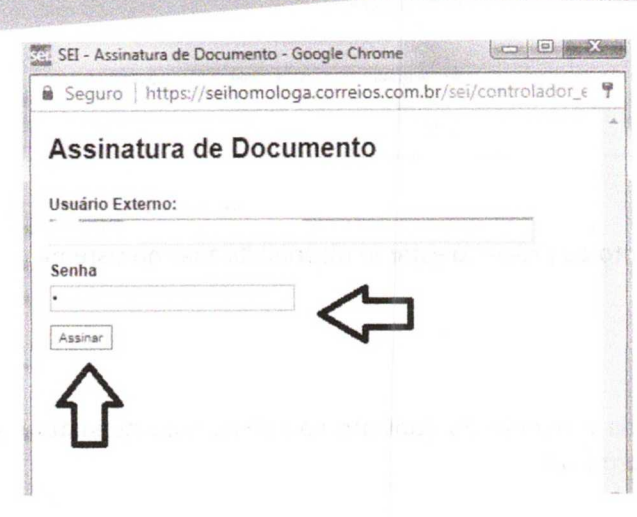

Pronto, seu processo foi encaminhado para assinatura dos Correios e implantação nos sistemas corporativos.

Na sequência, você receberá por e-mail um Cartão Correios Fácil para utilização em nossas Agências.

## *3. Alteração de contrato*

**Após o Peticionamento,** caso seja necessário **incluir arquivos/documentos** adicionais ou **solicitar alterações** do contrato comercial em processos já existentes, o procedimento se dará por meio da opção de **"Peticionamento" — "I ntercorrente".** 

Os procedimentos são conforme segue:

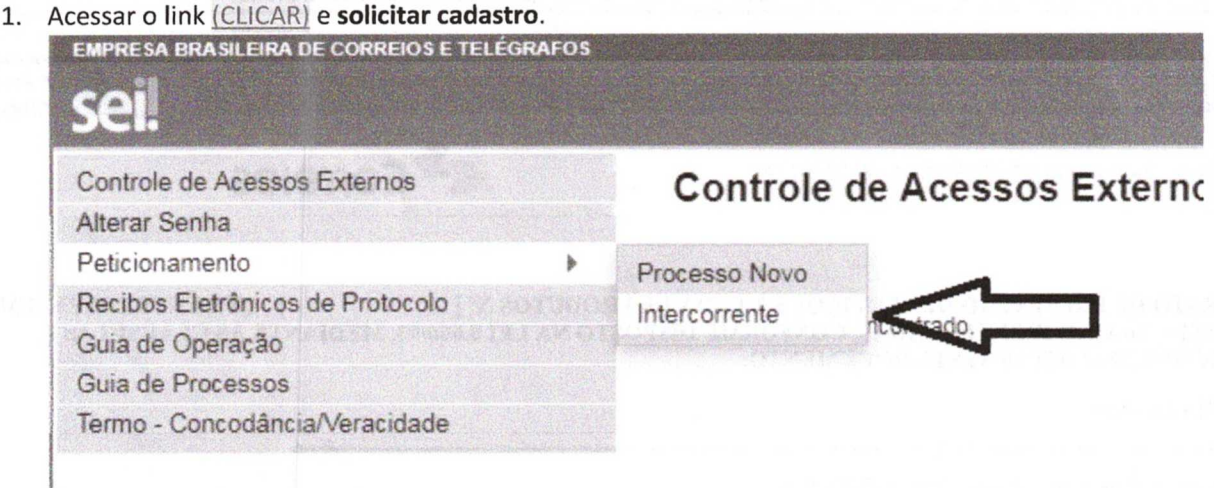

2. Informar o número do processo originário e clicar em "Validar", após clique em "Adicionar ". **Peticionamento Intercorrente** 

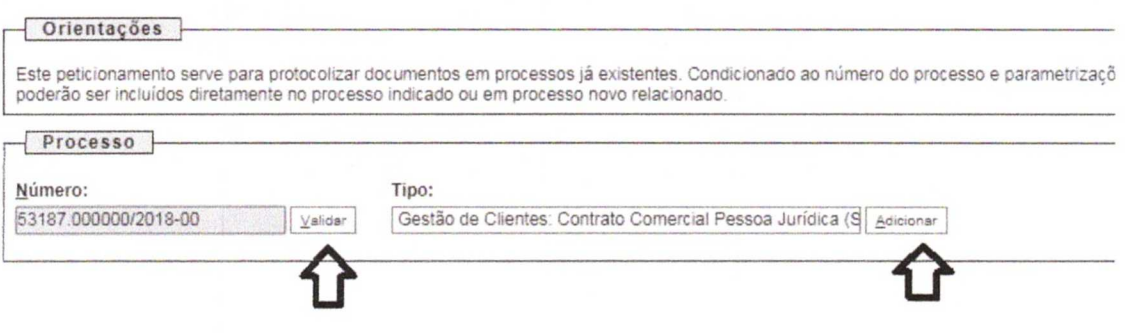

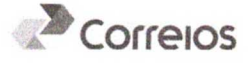

3. Preencher os dados, incluir os documentos (carta, ofício, etc.) de solicitação para alteração em "Escolher arquivo", em "Tipo de Documento" escolher a opção "Documento", marcar uma das opções disponíveis em "Formato" e clicar em "Adicionar", após clicar em "Peticionar".

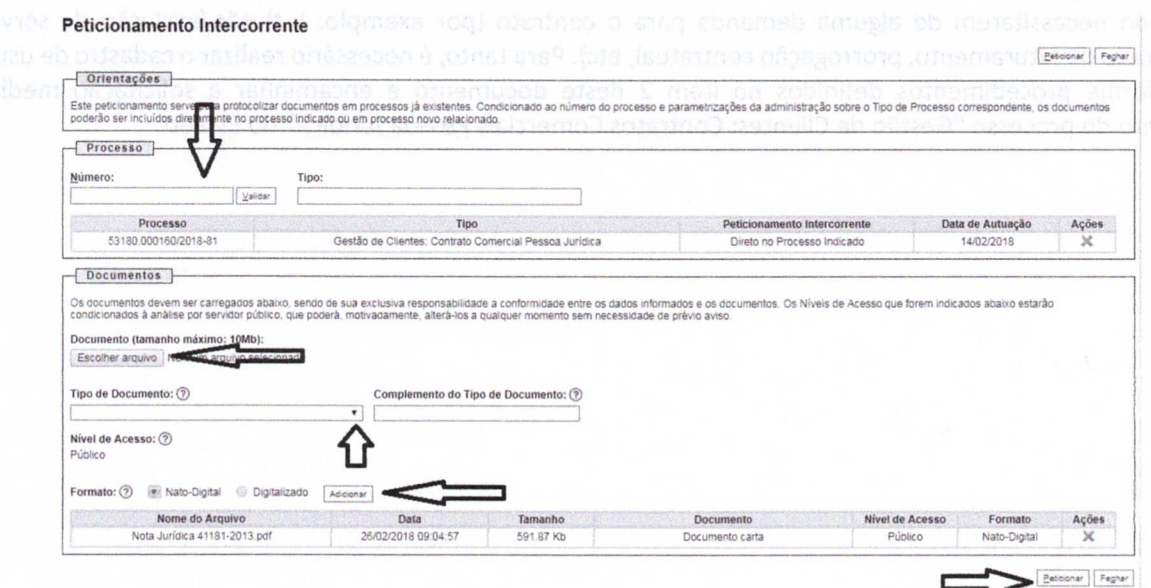

4. Abrirá a tela "Concluir Peticionamento - Assinatura Eletrônica", cliente deverá escolher seu cargo/função, inserir sua senha do SEI e clicar em "Assinar".

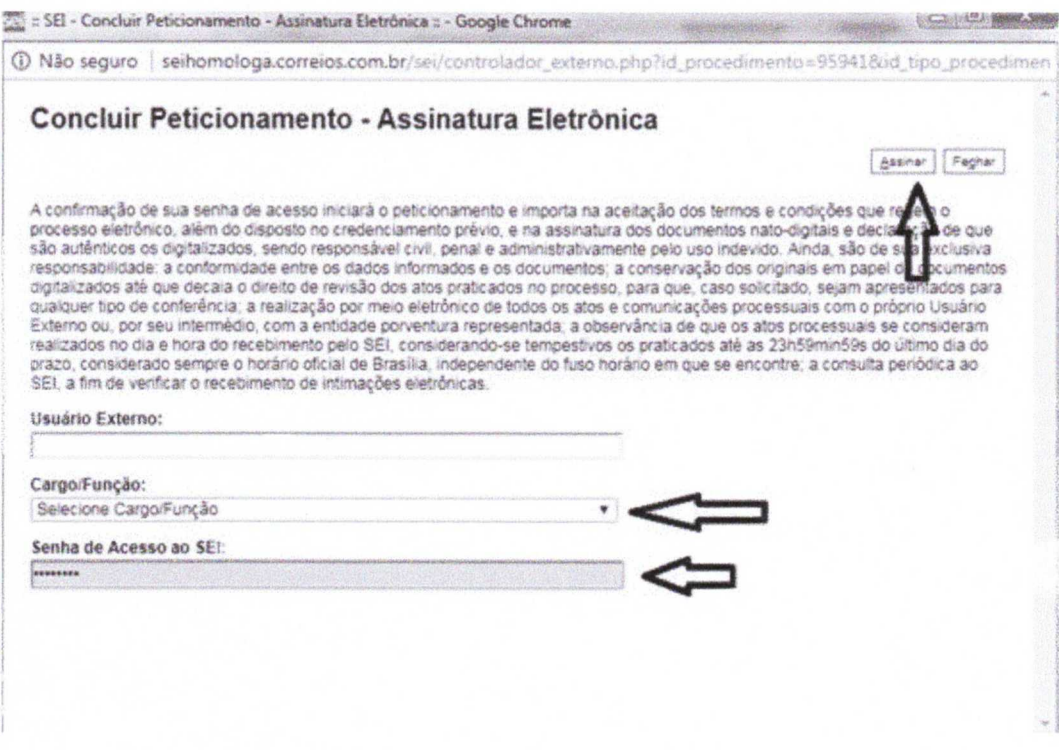

Será gerado o recibo eletrônico e o processo será encaminhado para área de contratos comerciais da SE de origem.

4. Saiba mais

A cota mínima de faturamento corresponde a uma contrapartida, que pode ser financeira, em volume ou outra modalidade estabelecida no contrato principal e anexos de serviços. Para efeitos de cobrança, no caso de cota

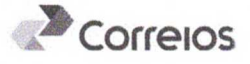

financeira, a regra de cota mínima para o contrato é de considerar a maior cota entre as previstas para os serviços contratados.

Os clientes que já possuem contratos com os Correios assinado fisicamente poderão realizar os cadastros no SEI apenas quando necessitarem de alguma demanda para o contrato (por exemplo: inclusão/exclusão de serviços, alteração de ciclo de faturamento, prorrogação contratual, etc). Para tanto, é necessário realizar o cadastro de usuário externo conforme procedimentos definidos no item 2 deste documento e encaminhar a solicitação mediante peticionamento do processo "Gestão de Clientes: Contratos Comerciais Pessoa Jurídica" do Estado.

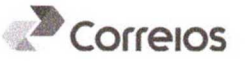